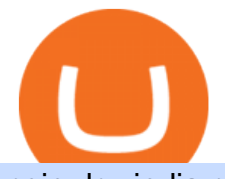

coin dcx india coinbase for business td ameritrade scanner set up how to send money on coinbase huobi

How to Deposit Money From Bank Account to Coinbase. 1. Go to Coinbase.com and click on Buy / Sell. The first step is to go to Coinbase.com and log in to your account. You can also use the Coinbase . 2. Add your bank account. 3. Click on Continue. 4. Select your bank account. 5. Log in to your .

How To Create A Gap Scanner on TD Ameritrade Thinkorswim Scan GappersIf you want to know how to create a Gap Scanner on Thinkorswim, then this video will sho.

How to send crypto Coinbase

Buy US Mint Gold Coins - Golden Eagle Coins

https://tickertapecdn.tdameritrade.com/assets/images/pages/md/how-to-use-thinkorswim-tt200827\_f1.jpg|||The Sweet Suite of thinkorswim® Tools: Simple, Powerf ...|||1888 x 886

In accordance with applicable laws, regulations, rules, and policy requirements, Bitrue does not provide services for residents of the People' Republic of China or residents of the states of Texas or New York in the United States of America.

Launched on April 7th, 2018, CoinDCX is a cryptocurrency exchange with its offices located in India. Built with user experience and security in mind, CoinDCX claims to provide near-instant fiat to crypto conversions with zero fees. On CoinDCX, users can have single-point access to a diverse suite of crypto-based financial products and services that are backed by security processes and insurance.

Join millions of users around the world at Bitrue - the leading crypto exchange for hundreds of mainstream currencies and altcoins! You can trade & amp; store Bitcoin, Bitcoin Cash, Tether USDT, XRP, Ethereum, Ethereum Classic, and a host of other cryptocurrencies. Bitrue boasts these advantages: Safe, stable, and high-performing.

CoinDCX Go - India's Simplest App to invest in Bitcoin

Basically, there arent any cryptocurrency exchanges with no commission fees at all. Crypto exchanges may charge fees for different actions like depositing/withdrawing, etc. Weve gathered the most common types of commission fees. Some giant centralized crypto exchanges like Binance, Huobi, and others have their native tokens.

Coinbase vs. Coinbase Pro: Which is better for businesses?

https://image.binance.vision/uploads-original/f7b10a6d7e2d43f09d9a0534af224114.png|||Dollar-Cost

Averaging (DCA) Explained | Binance Academy|||1606 x 909

https://www.finyear.com/photo/art/grande/8543692-13449050.jpg?v=1447945786|||The Blockchain: Capital Markets Use Cases||1103 x 1570

The trading of Binance Stock Token is commission free. The trading of tokenized shares was developed through a licensed investment firm in Germany CM-Equity AG. For tokenization of shares, a Switzerland-based platform was chosen. Digital Assets AG specializes in tokenization. Trading Stock tokens is also restricted for some countries.

http://www.coinworld.io/wp-content/uploads/2017/06/coinbase1.png||Bitcoin Cash Split Ledger Nano S | Make Money From Bitcoin ...|||2542 x 1287

https://assets.coinbase.com/assets/og-image.95aa5c0bf2df8d4b3ecb54bc784e675c.jpg|||Send money internationally for free | Coinbase|||2400 x 1260

CoinDCX trade volume and market listings CoinMarketCap

https://lookaside.fbsbx.com/lookaside/crawler/media/?media\_id=1959893674059219|||Swarm is now listed on Cryptopia!... - Cryptopia Exchange ...|||2048 x 1071

Just open your Coinbase app, select the crypto and an amount, enter the recipients email address, and hit send. Sending crypto is easy and affordable whether your funds are traveling from across the room or around the world. Buy Bitcoin in just a few minutes Start with as little as \$25 and pay with your bank account or debit card. Get started

https://lookaside.fbsbx.com/lookaside/crawler/media/?media\_id=525351147824828||WazirX - Home Facebook|||1079 x 1079

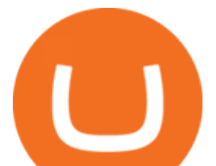

7 Best Exchanges To Trade Crypto With Zero Fees

https://i.pinimg.com/originals/74/08/74/74087423bdfde3ce5f146aaab1cbbe00.png|||Merchants Dynamic Index Tdi Indicator For Thinkorswim ...|||1122 x 778

https://winningtheme.com/images/optionstrategy/id0017/UBER\_earning\_strangle.jpg|||Tutorial how to fund your TD Ameritrade account - Winning ...|||1913 x 1030

CoinDCX is India' slargest and safest cryptocurrency exchange where you can buy and sell Bitcoin and other cryptocurrencies with ease. CoinDCX, with its #TryCrypto mission, provides Indian crypto audience with a simple cryptocurrency trading app for seamless crypto-to-crypto (c2c) and fiat-to-crypto (f2c) experience.

Dear invited users We have opened a 30% contract rebate for you. You can get it after completing the ID verification process During the event period, selected users who complete the follow

https://tickertapecdn.tdameritrade.com/assets/images/pages/lg/alt-energy.jpg|||Caution to the Windand Solar, Hydro and Geothermal ...|||1541 x 999

Crypto exchange fee summary. Trading fees vary by more than an order of magnitude, from 0.1% to more than 1% on Coinbase and Gemini. Bibox, Binance, Coinspot, HitBTC, and Kucoin offered the lowest taker fee of the surveyed exchanges at 0.1%. Binance and Bibox offer even lower rates when paying with their exchange tokens.

CoinDCX, The Easiest Bitcoin App, Ever! Created by Indias Largest Cryptocurrency Exchange One Click Buy If you are new to crypto, this is definitely a go-to app for you. No app makes buying Bitcoin so easy and effortless. Buy and Sell Cryptos using your bank via IMPS, RTGS, NEFT, or UPI and receive funds in your wallet instantly.

Huobi Derivatives Warrant Trading Tutorial European Spread .

Huobi NFT Introduces On-chain Credentials to Represent Users .

Get Started for Free Today - Buy Bitcoin & amp; Crypto Instantly

https://static.seekingalpha.com/uploads/2015/12/16/saupload\_TT15\_12\_15\_F1-thinkorswim-stock-hacker.jpg| ||Will Bank Stocks Get Extra Juice From A Fed Rate Hike ...|||1531 x 999

Can I use Bitrue in the U.S : ethfinance

https://miro.medium.com/max/1400/1\*0kvGovDytM6ySCtQhYjh0A.png|||How To Move Bitcoin From Coinbase To Blockchain | Make ...|||1400 x 787

#PreMarket#TOS#Scanner????Sign up for stock alerts by joining the TRADER ALERTS Premium Discord: https://bit.ly/TRADERALERTS\_DiscordUSWMO takes you through how.

How To Create A Gap Scanner on Thinkorswim TD Ameritrade .

Huobi Wallet to Issue 45,000 Ula NFTs to Users, Reflecting .

CoinDCX Go - India $&\#39$ ; Simplest App to invest in Bitcoin

https://blog.coindcx.com/wp-content/uploads/2020/04/CoinDCX-1.jpg||CoinDCX nominated for the Excellence in Finance ...|||2250 x 1500

https://i.redd.it/ejg2xg2su3m71.png|||TD AMERITRADE FORCIBLY SOLD 40,000 SHARES OF MY CLOV ...|||1948 x 844

Exclusive for selected users: Complete tasks to . - huobi.pr

Life at DCX. We emphasise on building an ecosystem that lets employees be their best productive selves and where they get a platform to do what they love the most at work. Life at DCX is built around enabling high intelligence and emotional quotient. Its very common to see teams engaging in intense brainstorming, debating and creating .

Amplify Exchange is another crypto exchange that offers zero-commission trades on bitcoin and altcoins. The exchange offers commission-free trading outside of the U.S. Amplify Exchange doesn $&\#39$ ; thave.

https://d2shvezvv4hf5p.cloudfront.net/wp-content/uploads/2019/06/02113327/Well\_Written\_Job\_Description s\_1st\_person\_and\_2nd\_Person\_\_\_Ongig\_Blog.jpg|||7 Examples of Well Written Job Descriptions [With Tips ...|||1284 x 1818

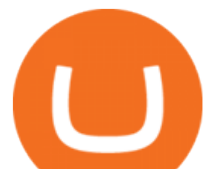

Send Money Online - Your 1st Time Offer Awaits - remitly.com

https://easycators.com/wp-content/uploads/thinkorswim-login-screen-1.jpg|||Supply And Demand Indicator On Td Ameritrade Text Chart ...|||1024 x 924

Huobi Crypto Exchange Returning to US After Winning Nevada .

According to Binance, these stock tokens represent the shares (or fraction of shares) of the public companies they are minted for. The exchange claims that these stock tokens are fully backed by.

Stock tokens are digital versions of equities pegged to the value of the relevant share. Binance was offering stock tokens for companies including Apple IncAAPL.O, Microsoft Corp MSFT.Oand Tesla.

Today, we are announcing that we will be winding down support for stock tokens on Binance.com to shift our commercial focus to other product offerings. Effective immediately, stock tokens are unavailable for purchase on Binance.com, and Binance.com will no longer support any stock tokens after 2021-10-14 19:55 (UTC). Why I cannot use the services of Bitrue?

Coinbase Institutional Register

How to Deposit Money into Coinbase from a PC or Mobile Device

https://en.ethereumworldnews.com/wp-content/uploads/2019/08/47492202861\_e7fdcc80f7\_k-2.jpg|||Binance to List a Tokenized Version of Coinbase (COIN) Stock - Ethereum World News|||1920 x 1280

What does  $\&$  quot; Coinbase entity  $\&$  quot; on your business application mean.

https://haruinvest.com/blog/wp-content/uploads/2021/02/crypto-day-trading.jpg|||Can I Buy And Sell Crypto On Robinhood Same Day / ???? How to ...|||1920 x 1080

https://coindoo.com/wp-content/uploads/2019/02/2.jpg||How to Withdraw from Coinbase to PayPal -Coindoo|||1245 x 786

Bitrue - Leading Digital Assets Exchange

https://www.huobi.com/support/file/file/oss/proclamation/image/news/9579c367a5f94ed0bb93d97289726894. jpg|||Trade Every Day to Win 70,000 USDT -Huobi Global-Official ...|||1080 x 1920

How to send and receive cryptocurrency Coinbase Help

https://zexprwire.com/wp-content/uploads/2021/06/image-6.jpeg|||2local: Yield Farming, Staking, and DeFi Exchange Built on ...|||1600 x 800

How to Create a Pre-Market Scanner on Thinkorswim (TD Ameritrade)Thinkorswim is a very easy and beginner trading platform for day trading. The most popular i.

Videos for Binance+stock+token

https://www.coinspeaker.com/wp-content/uploads/2021/06/microstrategy-mstr-stock-down.jpg|||MicroStrateg y (MSTR) Stock Down 10% Following Additional Bitcoin Purchase|||1170 x 780

How To Buy On Bitrue? - Better This World

Your businesss country of incorporation is the determining factor for the Coinbase entity you will be aligned to. For example, businesses incorporated in the US must sign up under Coinbase Inc., and businesses incorporated in Singapore must sign up under Coinbase Singapore.

Huobi will push the users towards its exclusive US strategic partner, HBUS. Based in San Francisco, HBUS will serve customers in the US Similar to Binance.US, HBUS runs and operates independently.

Bitrue - Cryptocurrency Wallet & amp; Exchange - Apps on Google Play

https://www.fintechtruth.com/wp-content/uploads/2021/07/06-mm-forexreevaluation-2048x1335.jpg|||Binance Lists Coinbase Stock Token, COIN - Fintech Truth|||2048 x 1335

Join millions of users around the world at Bitrue - the leading crypto exchange for hundreds of mainstream currencies and altcoins! You can trade & amp; store Bitcoin, Bitcoin Cash, Tether USDT, XRP, Ethereum, Ethereum Classic, and a host of other cryptocurrencies. Bitrue boasts these advantages: Safe, stable, and high-performing.

https://winningtheme.com/images/technicalanalysis/id0031/AMD\_2020\_04\_03.jpg|||Tutorial how to fund your TD Ameritrade account - Winning ...|||1920 x 1031

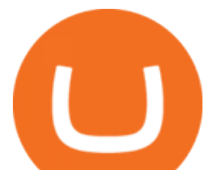

Binance ditches ' stock tokens' as global crackdown widens.

https://static.seekingalpha.com/uploads/2019/10/7/42116756-15704989004888525\_origin.png|||Will Market Makers Going To Drive Marijuana Stocks Down Td ...|||1163 x 866

https://daytradingz.com/wp-content/uploads/2019/03/low-float-penny-stock-scan.png|||How To Scan For Low Float Stocks On Thinkorswim Best Exit ...|||1352 x 856

https://www.coinigy.com/assets/img/charts/5d22c4423d8d9.png|||Waves Btc Binance Crypto Charts Live Jeff Monahan|||1715 x 824

"Our User Agreement expressly prohibits users in the United States from using our platform, " Huobi said of its main platform. The move finalizes Huobis drawn-out shuttering of U.S. accounts as as.

https://media.marketrealist.com/brand-img/qcM3UhlOd/0x0/alexis-ohanian-1618417265542.jpg|||Alexis

Ohanian's Net Worth Is Uncertain As Coinbase Goes ...|||1200 x 800

https://images.cointelegraph.com/images/1200\_aHR0cHM6Ly9zMy5jb2ludGVsZWdyYXBoLmNvbS91cGxv YWRzLzIwMjEtMTIvMmI2ZjQ4OWQtM2FkNy00YmNjLWFmMjctMTZhZjIwZmY5M2E1LmpwZw==.jp g|||GameFi apps revived interest in blockchain gaming: Huobi ...|||1160 x 773

Videos for How+to+send+money+on+coinbase

https://s3.cointelegraph.com/storage/uploads/view/0b2c780284ed55b55057bf4e73cea6ca.png|||Huobi Secures Its FSA License in Japan, Other Large ...|||1450 x 1220

Stock Tokens Trade Equity Shares with Crypto Binance.com

Crypto exchange Binance halts stock tokens as regulators circle

The Scan tab lets you sync your market scans or a scans resulting watch list from your desktop to any mobile device using thinkorswim and the free TD Ameritrade Mobile Trader App. You can view your synced scan or watch list on your mobile device by logging in to Mobile Trader and accessing the personal watch lists section of the app.

Top 5 Cryptocurrency Exchanges with Lowest Fees

Which Crypto Exchanges Charge Zero Fees or Low Fees?

How To Scan For Swing Stocks 101 TD Ameritrade ThinkorSwim .

https://blog.digitex.io/wp-content/uploads/2021/04/05-04-post-1.jpg|||Enjoy Commission Free Crypto Trading With Digitex Futures ...|||2000 x 1350

https://tickertapecdn.tdameritrade.com/assets/images/pages/lg/2015\_01\_23\_thinkmoney\_shutup\_chart2.jpg|||S hort Strategy Primer: Shut Up and Sell- Ticker Tape|||1200 x 803

https://pbs.twimg.com/media/DnhPgjXXgAE2htD.jpg|||Groestlcoin (GRS) - Not giving away any coins on Twitter ...|||1200 x 1200

Bitrue on the App Store

Applying for a Coinbase business account Coinbase Pro Help

https://topratedfirms.com/images/1/Thinkorswim/td-ameritrade-thinkorswim-review-2.png|||Best Broker for Penny Stock Trading 2019|||1803 x 1356

CoinDCX Indias Biggest Cryptocurrency Exchange with .

Bitrue is the most secure and advanced online platform for buying, selling, transferring, and storing digital currency. It is safe and easy to use. We provide exchanges of Bitcoin, Bitcoin Cash, Ethereum, USDT and Litecoin with fiat currencies worldwide. Join us to enjoy free transaction fee and withdraw fee compensation.

https://tickertapecdn.tdameritrade.com/assets/images/pages/lg/sizzle-index-basics-tt191106\_f1rr.jpg|||Screenin g Stocks with the Sizzle Index: Understanding ...|||1570 x 771

Coinbase Commerce product features Powerful business tools to supercharge your crypto payments Custom checkouts Accept crypto from your customers for all your goods and services Flexible invoices Easily bill and invoice your customers Turnkey API Create custom workflows and experiences Business reporting

https://www.coinspeaker.com/wp-content/uploads/2020/04/wells-fargo.jpg||Wells Fargo (WFC) Stock

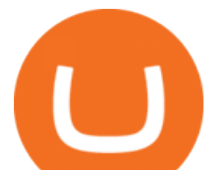

Plunges 4%, Bank Delivers Q1 Earnings Report|||1170 x 780

https://i1.wp.com/stocktraderjack.com/wp-content/uploads/2020/12/final-name-make-a-watchlist-penny-stock s-price-under-5-dollars-think-or-swim-timothy-syks-add-watchlist-custom-screener-webull-how-to-find-stock s-scanners-penny-stocks.png?w=1481&ssl=1||How to Set Up Stock Scanners in 3 Easy Steps on Webull ...|||1481 x 1008

Bitrue does not list USA as a prohibited country or anything similar. So our belief is that US-investors may trade at this exchange. This belief is further supported by the fact that Bitrue also has offices in USA (also in Canada, Japan and Taiwan).

Ceasing Support for Stock Tokens on Binance.com and Migration .

Token Investment - Fully Transparent - Contact Us Today

Open the Coinbase Wallet app on your chosen device. Select Send. Type the amount that you intend to transfer. Choose and select the appropriate crypto currency and click Next. A prompt will appear asking you to enter the address where you intend to send the fund. Click Coinbase.

how to deposit money into your coinbase account - YouTube

Unfortunately, Huobi Pro and HADAX dont support Fiat currencies due to regulatory pressures from mainland China, where many of the exchanges users are still from.

Binances stock tokens let users buy a fraction of publicly traded companies shares without paying commission fees. Stocks on offer included Apple, Coinbase, Microsoft, MicroStrategy and Tesla..

https://tickertapecdn.tdameritrade.com/assets/images/pages/md/scan-universe-of-stocks-tt200304\_f3r1.jpg|||H ow to Find Stocks: Scanning the Universe of Stocks i ...|||1853 x 922

Screener: Stocks. Screeners can help you find securities that match your trading goals. Create and save custom screens based on your trade ideas, or choose a predefined screen to help you get started. Note, Screener results may not include real-time price information and should not be used to determine purchase or sale prices for a securities .

A quick 2 minute video showing you how to add funds (deposit money) into your coinbase account so you can buy bitcoin and other crypto currencies. If you don $&\#39$ .

Binance Stock Tokens: What is it & amp; How does it Work?

How To Transfer Funds To Coinbase Using Bank Wire And Bank .

About us-news - CoinDCX

Binance users can now buy fractions of publically traded companies  $&\#39$ ; shares with a new tokenized stock trading service. No fees for stock token transactions.

Huobi Review 2022 - Accepted Countries, Payment Methods .

https://www.cryptonewsz.com/wp-content/uploads/2019/01/coinbase-review.jpg|||Coinbase Is Adding The Assets Demanded By Customers ...|||1400 x 933

How to Trade Cryptocurrency Without Paying Fees

Using Robinhood or Trading Bitcoin Stocks to Trade Crypto Commission-free: You can essentially still trade crypto without commission by using Robinhood to trade crypto or by trading Grayscale trusts (like GBTC) or Bitcoin ETFs (like BITO) with some brokers (some brokers charge fees, others dont; check with yours).

https://btcmanager.com/wp-content/uploads/2018/09/Voyager-Partners-With-Ethos-To-Integrate-Custody-An d-Wallet-Solutions.jpg|||Voyager Cryptoassets Broker Joins Forces with Ethos for ...|||1300 x 776

https://cryptopotato.com/wp-content/uploads/2020/05/PIC2-min-4.png|||Bitcoin Held On Exchanges At Yearly Lows As Investors Gear ...|||2000 x 1121

Bitrue Reviews, Trading Fees & amp; Cryptos (2022) Cryptowisser

TD Ameritrade has one of the best platforms out there for day traders, but it can sometimes be very overwhelming for beginners looking to trade in the stock .

CoinMarketBag is the world's most-referenced info website for cryptocurrency (bitcoin, ethereum, ripple, Binance Coin, and More Tokens) assets in the rapidly growing cryptocurrency space. Its mission is to make crypto discoverable and efficient globally by empowering retail users with unbiased, high-quality, and

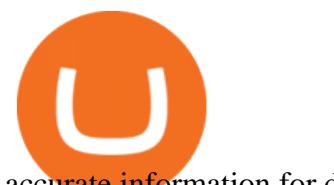

accurate information for drawing .

Binance, the world $&\#39$ ; biggest exchange by spot trading volumes last month, offers a wide range of services to users, from cryptocurrency spot and derivatives trading to digital wallets and stock.

https://uploads.toptal.io/blog/image/125125/toptal-blog-image-1515640454078-147407b4b096e7a4a678a9d00 66ac379.png|||Investing in Cryptocurrencies: The Ultimate Guide ...|||2500 x 1355

Coin+dcx+india - Image Results

Coinbase is arguably the most well-known and secure crypto exchange for businesses across the globe. They have established themselves as the leaders for anyone looking to buy or sell cryptocurrency. At this point, there have been dozens of articles and videos that review Coinbase vs. Coinbase Pro (the trading platform for Coinbase), but most of this content only answers the question for individual investors.

https://miro.medium.com/max/4334/1\*1KvRHZIRkFj9Tu9TMVgvRw.jpeg|||Huobi Wallet Now Supports EOS. Huobi Wallet, Huobi Groups ...|||2167 x 1104

https://bullishbears.com/wp-content/uploads/2020/01/thinkorswim\_tutorial\_.jpg|||ThinkorSwim Tutorial: How to Use & amp; Setup With Paper Money|| $|1194 \times 868$ 

Users with more than 50 USDT in assets on Huobi Wallet are entitled to an additional draw. Users who invite a friend to download Huobi Wallet and successfully register for an account are also.

https://easycators.com/wp-content/uploads/Premarket-Range-Indicator-for-Thinkorswim-Aftermarket-Only-M ode.png|||How To Set Up Gap Scanner On Thinkorswim Pps Indicator|||3358 x 2052

https://coincrunch.in/wp-content/uploads/2020/12/cc-huobi-staking.png|||With Huobi, you can finally stake ETH 2.0 with a single ...|||1920 x 1080

https://tickertapecdn.tdameritrade.com/assets/images/pages/lg/thinkorswim-mobile-new-features-tt200727\_f1. jpg|||thinkorswim® Mobile: Know Your Tools - Ticker Tape|||2732 x 2048

Binance stops selling " stock tokens " after regulatory .

https://www.techwarez.de/wp-content/uploads/2021/04/coinbase-wallet-miner-fee-pending-fix.jpg|||Coinbase Wallet Txnhash PENDING how to fix?!|||1080 x 2400

https://i.pinimg.com/originals/39/f5/01/39f5010940817de9f4f3a25c6fc03f39.jpg|||How To Set Up A Day Trading Account With Td Ameritrade ...|||1080 x 1080

The financial results for companies such as Coinbase are closely correlated to the prices of cryptocurrencies. For this reason, its business could fluctuate significantly throughout the year .

How To Move Cryptocurrency From Coinbase To Wallet Protrada

https://miro.medium.com/proxy/1\*bq\_LEGq-bRtacuYld26SYA.png|||Crypto Trading Strategies For Beginners / Cryptocurrency ...|||1188 x 816

Huobi DeFi Labs. OTC Market Buy Crypto Markets. Spot Trading. Exchange Margin Brokerage (OTC) Derivatives. Derivatives Overview Coin-margined Futures Coin-margined .

https://get.pxhere.com/photo/money-business-cash-bank-american-currency-dollar-banking-rich-casino-luck-f inancial-savings-success-finance-wealth-investment-banknote-save-money-dollars-making-money-saving-mo ney-613440.jpg|||Free Images : business, cash, bank, american, currency ...|||3072 x 2048

How to Deposit Money From Bank Account to Coinbase

2022 Crypto-Exchange Fee Comparison CoinTracker

CoinDCX - Crypto Exchange Buy, Sell and Trade Bitcoins .

CoinDCX Go is the simplest app to invest in Bitcoin, Ethereum, and other altcoins in India. Buy and sell cryptocurrencies directly using your bank accounts easily.

Videos for Commission+free+crypto+exchange

Huobi Global Is Forcing US Customers to Use Its Local Partner .

https://ezcrypto.co.in/wp-content/uploads/2021/01/1610734420\_Top-10-Exchanges-to-Trade-Crypto-Futures-i n-India.jpeg|||Top 10 Exchanges to Trade Crypto Futures in India | by ...|||1200 x 800

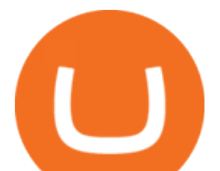

http://cointelegraph.com/storage/uploads/view/0b07a95e9beb2d1e92f1816cdd163711.jpg||BTC 101: The Beginners Guide to Understanding Bitcoin ...|||1779 x 1200

Enter the crypto address, phone number, or email address of the person you would like to send the crypto to. Leave a note (optional). Select Pay with and choose the asset to send the funds from. Select Continue to review the details. Select Send now. Note: All sends to crypto addresses are irreversible. Coinbase mobile app. Tap or Pay. Tap Send.

CoinDCX - Crypto Exchange Buy, Sell and Trade Bitcoins .

CoinDCX is Indias first crypto unicorn

https://miro.medium.com/max/1200/1\*19fqi0qxaosFHjJmmwQAUA.jpeg|||Welcome Emilie Choi, Coinbase Vice President of Corporate ...|||1200 x 900

January 8, 2021 Exchanges by BitShills This is a curated list of zero-fee (no commission) cryptocurrency trading exchanges. Each exchange listed here provides some type of services specifically designed in such a way that they dont have to include any fees whatsoever. Crypto exchanges earn through commission fees.

Coinbase - Buy and Sell Bitcoin, Ethereum, and more with trust The future of money is here Over 68 million people and businesses trust us to buy, sell, and manage crypto. Get \$5 in Bitcoin for signing up\* Explore crypto like Bitcoin, Ethereum, and Dogecoin Simply and securely buy, sell, and manage hundreds of cryptocurrencies. See more assets

https://tickertapecdn.tdameritrade.com/assets/images/pages/lg/sample-setup-snapshot-tt191210\_f1.jpg|||Can You Set Alerts For After Hours In Thinkorswim How To ...|||1602 x 868

https://blog.thetrader.top/wp-content/uploads/2020/09/TOS-EN-kotirovki-bez-zaderzhki-copy.jpg|||How to download TOS without quotes delays | THINKORSWIM FREE|||1920 x 1280

What are Binance Stock tokens? » Brave New Coin

Gutscheine Review 2021 - Get a 20% Fee Discount

https://invezz.com/wp-content/uploads/2021/02/cryptocom.png|||Crypto.com Coin (CRO) surges 70% on massive token burn announcement | Invezz|||1617 x 813

9 Best Zero-Fee Cryptocurrency Trading Exchanges in 2021

https://cdn.stockbrokers.com/uploads/edpq4e4/TD-Ameritrade-thinkorswim-desktop-social-network.png|||Free Binary Options Trading Indicators Thinkscript Editor ...|||1611 x 1049

https://tickertapecdn.tdameritrade.com/assets/images/pages/md/thinkorswim-mobile-new-features-tt200727\_f 2\_r.jpg|||thinkorswim® Mobile: Know Your Tools- Ticker Tape|||2688 x 1540

http://www.bitcoinnoobs.com/wp-content/uploads/2018/06/robinhood-crypto-image.jpg|||Robinhood Crypto Review - Bitcoin Noobs|||1500 x 844

https://i2.wp.com/easycators.com/wp-content/uploads/Ichimoku-Signals-for-Thinkorswim-Chart-and-Sidebar-1.png?fit=3356%2C2028&ssl=1|||Setup Scanner Macd Thinkorswim Td Ameritrade Thinkorswim ...|||3356 x 2028

https://lh3.googleusercontent.com/7OaP5gC9TtyuZxkS-RojJy5NijIAglFN1dwfJ9BI\_x1I0GZijjGbiV7oFNW6 e4zlay7o=h900|||thinkorswim Mobile - Android Apps on Google Play|||1440 x 900

Coinbase - Buy and Sell Bitcoin, Ethereum, and more with trust

https://tickertapecdn.tdameritrade.com/assets/images/pages/lg/scan-universe-of-stocks-tt200304\_f1.jpg|||Day Trading Buying Power Td Ameritrade Swing Trade Scanner|||1887 x 851

For Coinbase, the largest U.S. cryptocurrency exchange, offering derivatives trading for customers is a necessary step as it seeks to catch up to rival exchanges in a huge and lucrative market.

https://topratedfirms.com/images/1/Thinkorswim/paper/thinkorswim-paper-trading.png|||Thinkorswim Forex Upl | Forex Robot Dragon Expert Fx|||1596 x 1393

Step 1: Scan the Universe. Take a look at Stock Hacker on the Scan tab of the TD Ameritrade thinkorswim trading platform (see figure 1). Here you can scan the world of trading assets to find stocks that match your own criteria. And with a wide variety of stock analysis filters at your disposal, you can immediately pull up a list of stocks that .

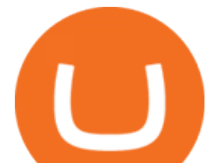

Careers at CoinDCX India' slargest cryptocurrency exchange

CoinDCX is India $&\#39$ ; safest crypto exchange, with a dedicated focus on making crypto accessible. Established in 2018, CoinDCX has solved numerous problems faced. by the Indian crypto community with investing and trading solutions for crypto-based financial products for retail, HNI, and enterprise customers. CoinDCX is making.

To trade cryptocurrency without fees or commissions, follow these simple steps: Register a new account with Phemex that offers no-fee crypto trading Click the 'Products' link and select 'Spot Trading  $(Zero Fees) \& #39$ ; Search for Bitcoin or another cryptocurrency you want to buy, trade or sell

https://www.brokerage-review.com/images/1/ib/ib-trader-workstation.png|||Interactive Brokers vs TD Ameritrade (2021)|||2558 x 1385

https://static.coindesk.com/wp-content/uploads/2016/02/wood-split-e1455221791249.jpg|||Bitcoin Cash Just Mined its First Block, Making Blockchain ...|||1500 x 1000

https://www.brokerage-review.com/images/1/Thinkorswim/thinkorswim-reskin.png||Thinkorswim Review (2021)|||1920 x 1080

Huobi NFT is the official NFT platform of Huobi Global. The platform will not only provide users of Huobi Global with the world $&\#39$ ; s best NFT assets, but also provide more application scenarios for .

Voyager - Commission-Free Crypto Made Simple

A huge question i always get is how do i find the SWING STOCKS i trade, in today  $&\#39$ ; svideo i show my free scanner on td ameritrade TOS and how i scan for them,.

If your business is interested in custodying, trading, or investing in crypto on Coinbase, then please register for the application portal where you can submit applications for multiple legal entities. The application process can take anywhere from 1-4 weeks.

https://thumbs.dreamstime.com/z/los-angeles-california-usa-november-coinbase-logo-phone-screen-app-storeicon-laptop-blurry-background-illustrative-164568332.jpg|||Los Angeles, California, USA - 21 November 2019: Coinbase ...|||1600 x 1155

Crypto Exchange Huobi to Freeze US User Accounts by Mid-November

Stock Screener - TD Ameritrade

Bitrue+in+the+usa - Image Results

How to Create a Pre-Market Scanner on Thinkorswim (TD Ameritrade)

How Do You Find Potential Opportunities in a Huge Market? Scan It

Link your bank account to your Coinbase account. Open the Portfolio page. Tap on your USD wallet. Tap on Add Cash. Select Wire Transfer from the available options. Follow the on-screen.

https://i.pinimg.com/originals/2b/4a/02/2b4a02bfec9cc1c22c545118946ca930.jpg|||Does Td Ameritrade Have A Stock Screener - STOCKOC|||1906 x 976

How To Setup a Free Pre-Market Scanner With TD Ameritrade

Coins & amp; Collectibles - CSN - Buy US Gold & amp; Silver Coins

This is precisely why Bitrue, a leading cryptocurrency exchange, has recently announced the launch of a new yield farming hub, available to all of its users from January 10th at 10:00 UTC. The .

https://diib.com/featuredmembers/wp-content/uploads/2021/04/Easycators2.jpg||[Easycators.com - 5 Star Featured Members|||1400 x 933

Huobi has always had language in their Terms of Service banning US users, but there were many cases where US users were able to make accounts and perform trades on the platform. However, Huobi isnt just running away with their American clients money. The exchange is providing a grace period for any remaining Americans on the platform.

https://freetutsdownload.net/wp-content/uploads/2019/06/2019-06-29\_123904.jpg|||Cryptocurrency Trading For Beginners Reddit ...|||1280 x 864

Accept Bitcoin Payments within Minutes Coinbase Commerce

Is Coinbase a Good Buy for 2022? Nasdaq

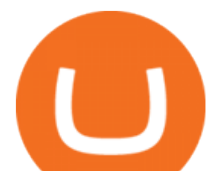

https://cdn.frontierprotocols.com/wp-content/uploads/2021/02/defi100-1536x807.png||DEFI100 - REBASE: an Index Fund on the Binance Smart Chain DeFi Ecosystem|||1536 x 807

Funding your account with USD Coinbase Pro Help

Bitrue offers a wide range of coins for purchase. Users can also sell their altcoins on the exchange and withdraw to fiat currency or other cryptocurrencies. With no registration necessary, Bitrue is simple and convenient to use with low fees.

As If Crypto Isn't Complicated Enough, Coinbase Jumps Into.

How to setup a premarket scanner on ThinkorSwim l TOS Stock .

https://assets.bwbx.io/images/users/iqjWHBFdfxIU/ifQm8u30X0WQ/v0/-1x-1.jpg|||Free Transaction Cryptocurrency Trade Bitcoin Futures On ...|||2000 x 1333

https://bitcoinist.com/wp-content/uploads/2017/12/ss-crypto-future.jpg|||Robinhood Targets Millennials with Free Crypto Trading|||1920 x 1200

635 NODE OPERATORS AND \$350 MILLION TVL ACHIEVED BY ETH2S ROCKET POOL. Major objective of this project is to eliminate the obstacles for the entrance of ETH2 node operators and stakers. For 16 ETH (\$59,000), any user is allowed to operate a node, just half of 32 ETH needed for an Eth2 deposit contract.

https://cryptooof.com/wp-content/uploads/2019/12/Emergence-of-interest-in-ETP-attached-to-Binance-Coin.p ng|||Emergence of interest in ETP attached to Binance Coin - Cryptooof|||1200 x 800

Depositing from a U.S. Bank Account (ACH) Open the trading view at pro.coinbase.com/trade. On the left-hand column under Wallet Balance, select Deposit. In the Currency Type field, select USD. Select the Bank Account tab. If you have verified your bank account, it should be listed here under From. .

Bitrue is Launching a New Yield Farming Hub Markets Insider

Huobi Global to terminate accounts of all US customers soon

and crypto for your buck Voyager is commission-free\* and navigates the market, so you dont have to. With Voyagers Smart Order Router technology, we explore and connect to top exchanges to find you the best price for your trades.

https://cdn.stockbrokers.com/uploads/e5n3qru/TD-Ameritrade-FX-thinkorswim-desktop-FX-Trader.png|||Fore x Trading Using Thinkorswim | Fibonacci Forex Robot V ...|||1605 x 1073

https://static.businessinsider.com/image/532ebee46da811c10a3bff41/image.jpg|||Marc Andreessen Is Going To Invest 'Hundreds Of Millions ...|||2721 x 2041

https://blackboxbusinessplans.com/wp-content/uploads/edd/2018/03/bitcoin-3089728\_1920.jpg|||BitCoin Broker Website Business Plan Template - Black Box ...|||1920 x 1080

Generally, we'll ask for information about your business, your intended use of the Coinbase trading or Custody platform, and the ownership of your business. To apply for a Coinbase Business Account, please visit our Coinbase Business Application Center. You can always save your application progress and return to it at any time to complete.

Coinbase Tries to Catch Up to Foreign-Based Rivals With Move .

https://viptest.9to5mac.com/wp-content/uploads/sites/6/2017/10/2270-2.jpg?quality=82&strip=all& w=1600|||Can You Day Trade Crypto On Td Ameritrade - What Is TD ...|||1600 x 899

How to Find Stocks: Scanning the Universe of Stocks i .

Coinbase Global ( COIN) , the biggest U.S. crypto exchange, is getting into the derivatives business with the acquisition of FairX, a regulated derivatives exchange that launched less than a year.

Huobi US (HBUS), another legal entity related to Huobi Group, . " The Huobi brand is committed to bringing users a wide range of safe and secure digital asset products and services, whether .

CoinDCX is the safest Bitcoin and Cryptocurrency exchange in India. Buy and Sell Bitcoin in India at lowest

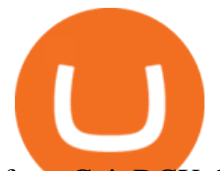

fees. CoinDCX derives its liquidity from Binance, HitBTC, Huobi, and OKEx.

NEW DELHI/BENGALURU : d Banerjee & amp; Ayushman Baruahnew delhi/bengaluru. CoinDCX raised \$90 million in a Series C funding round at a valuation of \$1.1 billion, becoming the first Indian.

In this video I show some of the different methods of funding your Coinbase account using bank wires and bank transfers.GET A FREE BITCOIN WALLET IN 2 MINUTE.

CoinDCX is India's largest and safest cryptocurrency exchange where you can buy and sell Bitcoin and other cryptocurrencies with ease. CoinDCX, with its #TryCrypto mission, provides Indian crypto audience with a simple cryptocurrency trading app for seamless crypto-to-crypto (c2c) and fiat-to-crypto (f2c) experience.

Tutorial How to Buy Stock Tokens on Binance CoinMarketBag

https://truecryptocurrencynews.com/wp-content/uploads/2021/12/1200\_aHR0cHM6Ly9zMy5jb2ludGVsZWd yYXBoLmNvbS91cGxvYWRzLzIwMjEtMTIvOTU2MmQxYTktODYxNS00Mzc2LTg1MWItODY3YjNm MDlhNmZlLmpwZw==.jpg|||US lawmaker planning to introduce comprehensive crypto ...|||1160 x 773

https://s3.tradingview.com/x/xqraasIF\_big.png|||What Are Harmonic Patterns Trading Thinkorswim Scripts ...|||2454 x 1177

https://couponance.com/wp-content/uploads/2020/05/og\_image-1.png|||3Commas Crypto Trading Bot (60% OFF!) - Couponance|||1600 x 923

https://miro.medium.com/max/1200/0\*VHj6CF2C9QtyFcFD.|||How To Send Bitcoin Money To Bank Account - Earn-bitcoin ...|||1200 x 813

*(end of excerpt)*